## **Sığortaedənin uçot nömrəsinin öyrənilməsi**

Bu xidmət vasitəsilə sığortaedənin VÖEN-ni daxil etməklə DSMF-dəki uçot nömrəsini əldə etmək mümkündür**.** Elektron xidmətdən istifadə etmək üçün [https://www.e-gov.az](https://www.e-gov.az/) - "Elektron Hökumət Portalı"na daxil olaraq Azərbaycan Respublikasının Əmək və Əhalinin Sosial Müdafiəsi Nazirliyi tərəfindən təqdim olunan elektron xidmətlərin siyahısından *"Sığortaedənin uçot nömrəsinin öyrənilməsi"* elektron xidmətini seçmək lazımdır.

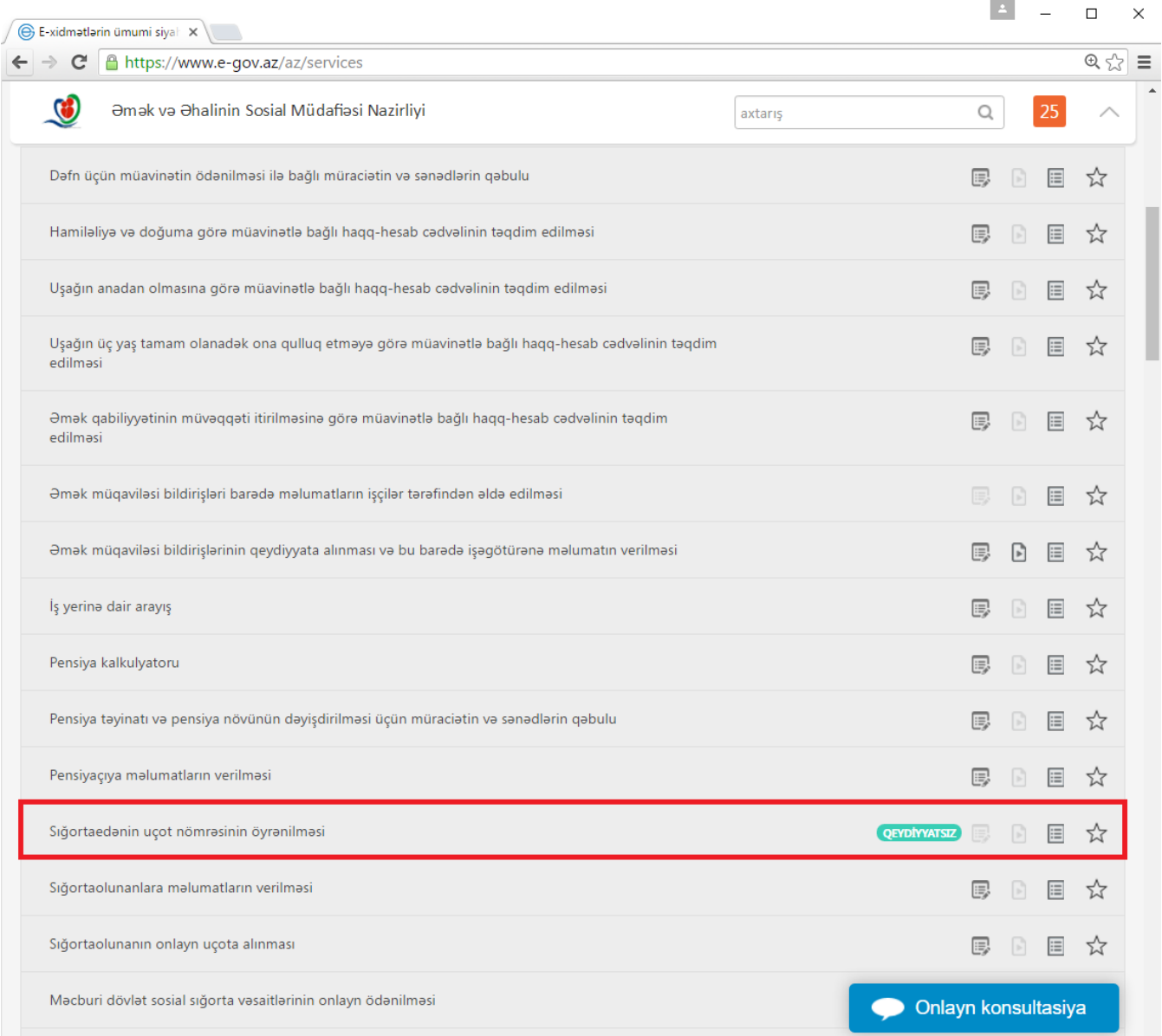

Açılan pəncərədə sığortaedənin tipini (Hüquqi şəxs, fiziki şəxs və ya torpaq mülkiyyətçisi) seçərək VÖEN-ni daxil etdikdən sonra sığortaedənin DSMF-dəki uçot nömrəsi və adı təqdim olunur.

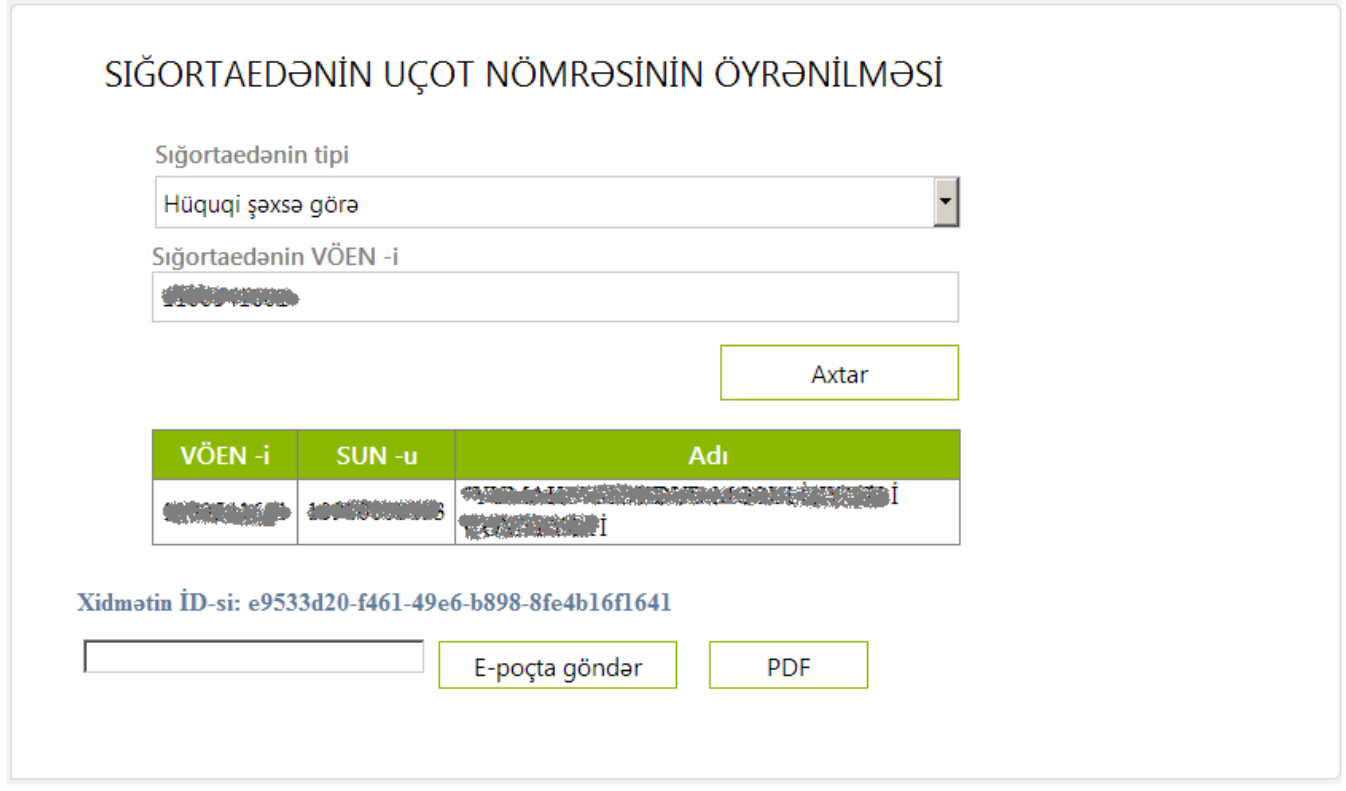

Bu xidmət vasitəsilə əldə etdiyiniz məlumatları PDF formatında kompüterinizin yaddaşında saxlaya, çap edə, eləcə də istənilən elektron poçt ünvanına göndərə bilərsiniz.